## TRANSFAC®s Matrix Comparison Tool

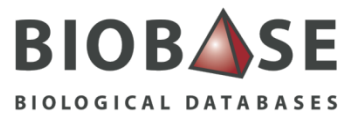

The matrix comparison tool uses the developed m2match algorithm (Stegmaier et al, article submitted) to compare an input matrix against the TRANSFAC® matrix library to find characterized motifs describing similar patterns. The application may be used to determine if a custom matrix represents a novel, newly identified motif or simply to compare a motif generated from newly identified binding sites for a characterized transcription factor to previously constructed matrices for the same or related factor.

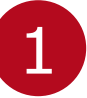

In this example, a subset of 11 STAT5 binding sites within the rat IGF1, GHRE1 and GHRE2 genes is identified (Laz et al, Mol Endocrinol 2009 23(8):1242-5).

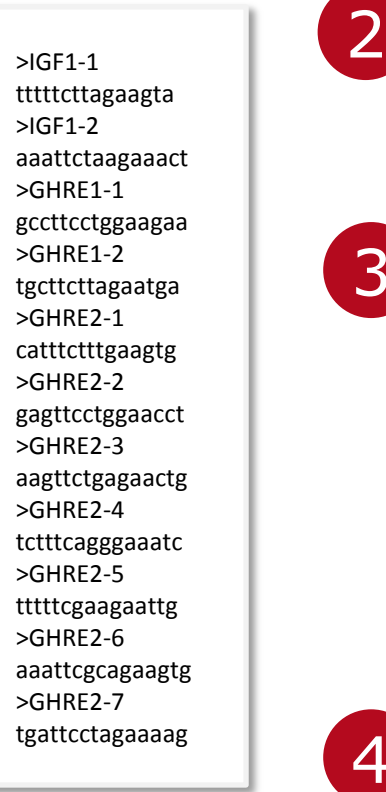

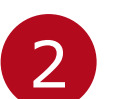

After opening the Tools -> Create and compare matrices menu, the "Create matrices" option is selected and used to create a matrix from the aligned binding sites.

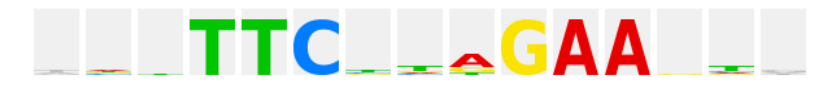

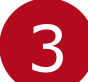

The newly created matrix is then submitted for comparison using the "Compare matrices against TF library" option.

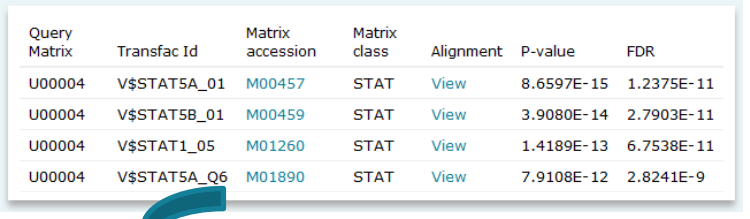

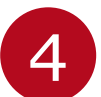

The V\$STAT5A\_Q6 matrix, among others, is identified as similar to our input matrix. The linked Matrix Report describes how the V\$STAT5A\_Q6 matrix was created from 46 genomic binding sites collected from 100 publications.

TIS AGAAA<br>TTC AGAA

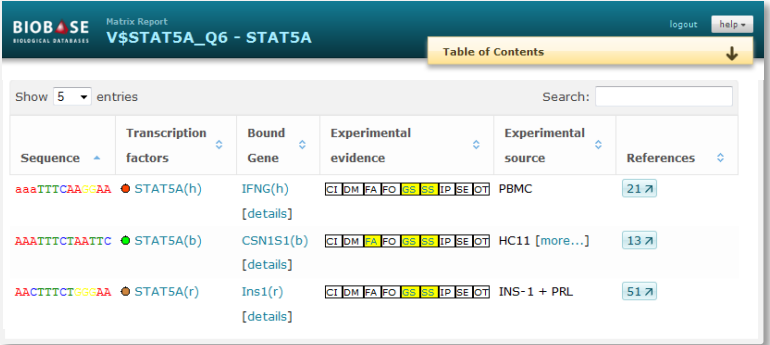